# FastBridge Learning PM Setup

#### **Create New Graph**

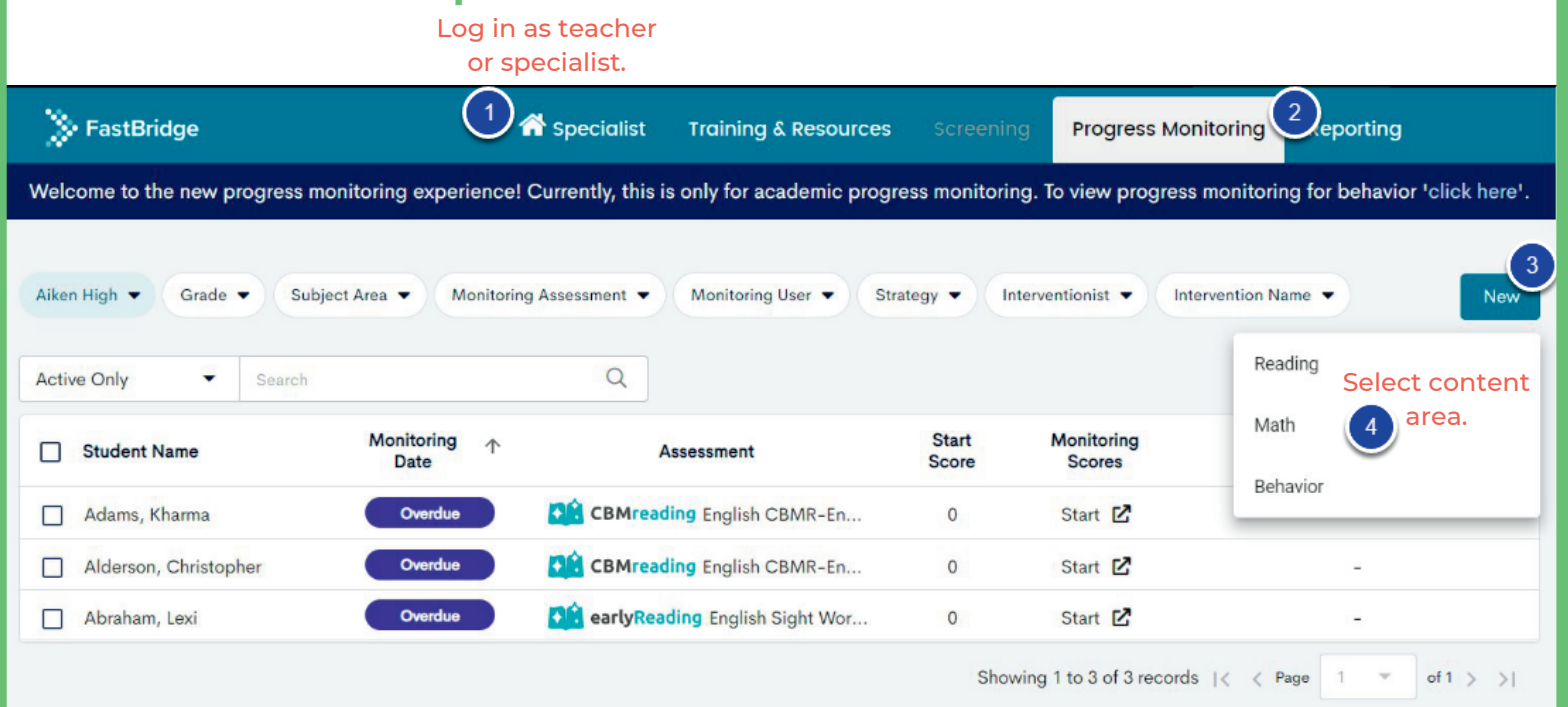

### **Edit Existing Graph**

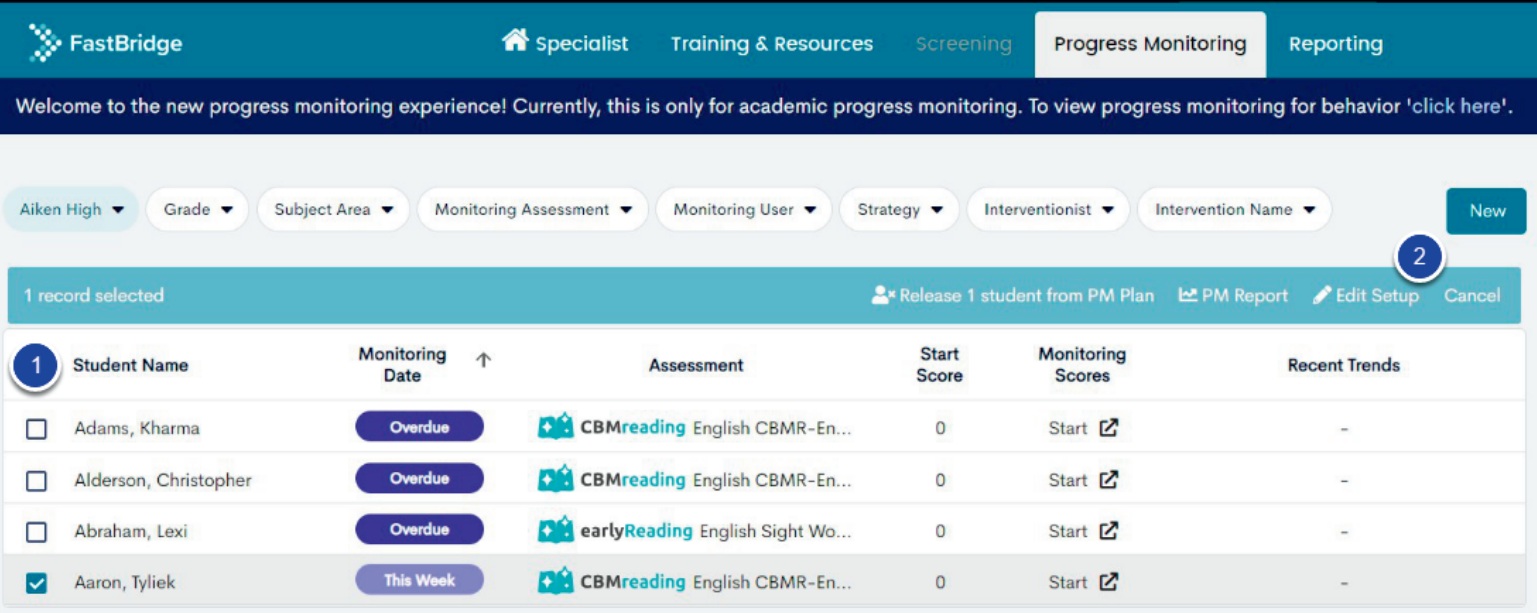

 $\rightarrow$ 

of  $1$  >

## **Progress Monitoring Setup**

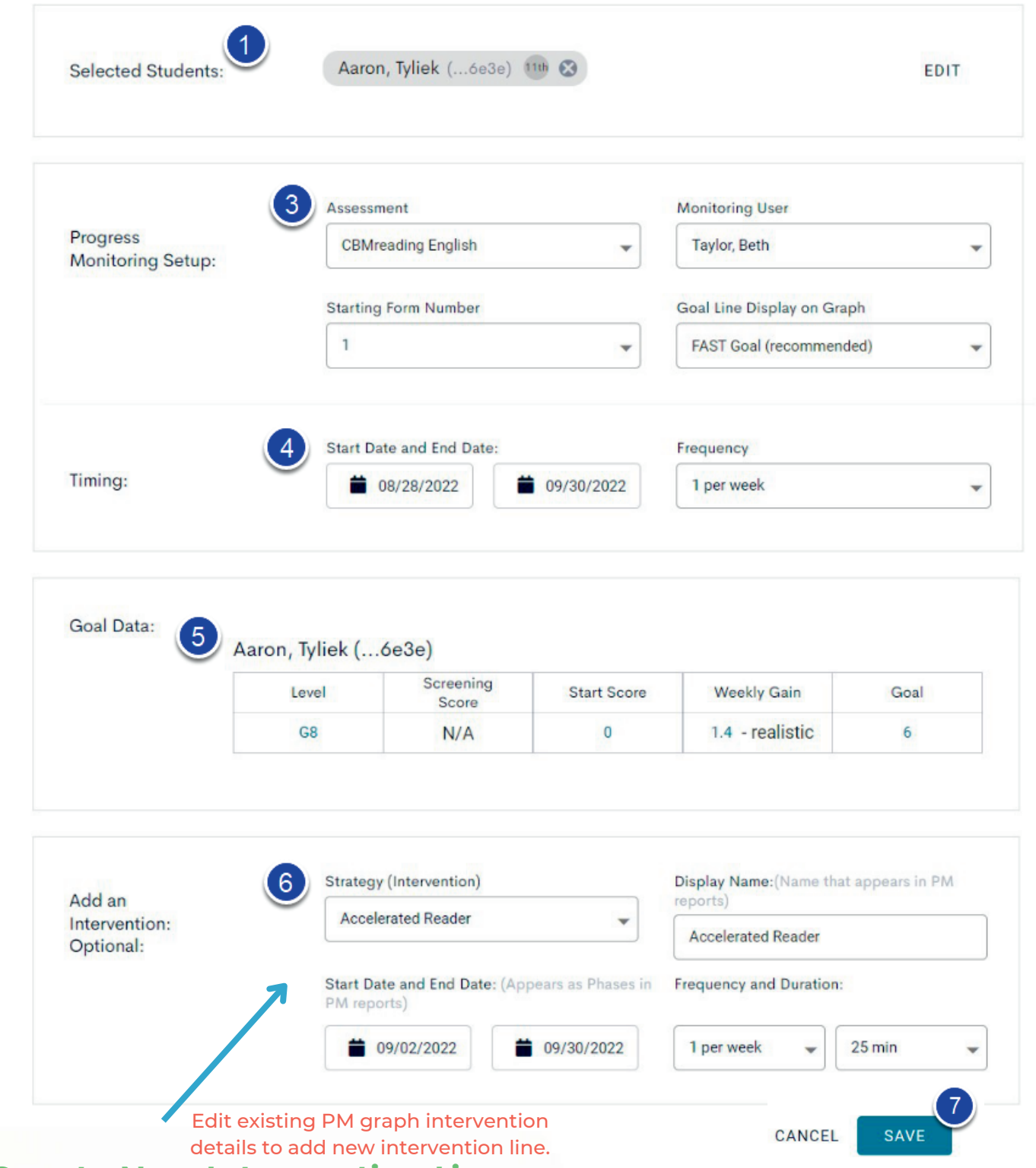

#### **Create New Intervention Line**

Changing the intervention will likely impact student performance. Would you like to update the current phase and trend lines or generate a new phase line to help track this change?